## How to Keep Your **Computer and Phone Secure**

David J. Malan [malan@harvard.edu](mailto:malan@harvard.edu)

## **Secure**

## passwords

1. 123456

- 1. 123456
- 2. 123456789
- 1. 123456
- 2. 123456789
- 3. qwerty
- 1. 123456
- 2. 123456789
- 3. qwerty
- 4. password
- 1. 123456
- 2. 123456789
- 3. qwerty
- 4. password
- 5. 1234567
- 1. 123456
- 2. 123456789
- 3. qwerty
- 4. password
- 5. 1234567
- 6. 12345678
- 1. 123456
- 2. 123456789
- 3. qwerty
- 4. password
- 5. 1234567
- 6. 12345678
- 7. 12345
- 1. 123456
- 2. 123456789
- 3. qwerty
- 4. password
- 5. 1234567
- 6. 12345678
- 7. 12345
- 8. iloveyou
- 1. 123456
- 2. 123456789
- 3. qwerty
- 4. password
- 5. 1234567
- 6. 12345678
- 7. 12345
- 8. iloveyou
- 9. 111111
- 1. 123456
- 2. 123456789
- 3. qwerty
- 4. password
- 5. 1234567
- 6. 12345678
- 7. 12345
- 8. iloveyou
- 9. 111111
- 10. 123123

## brute-force attacks

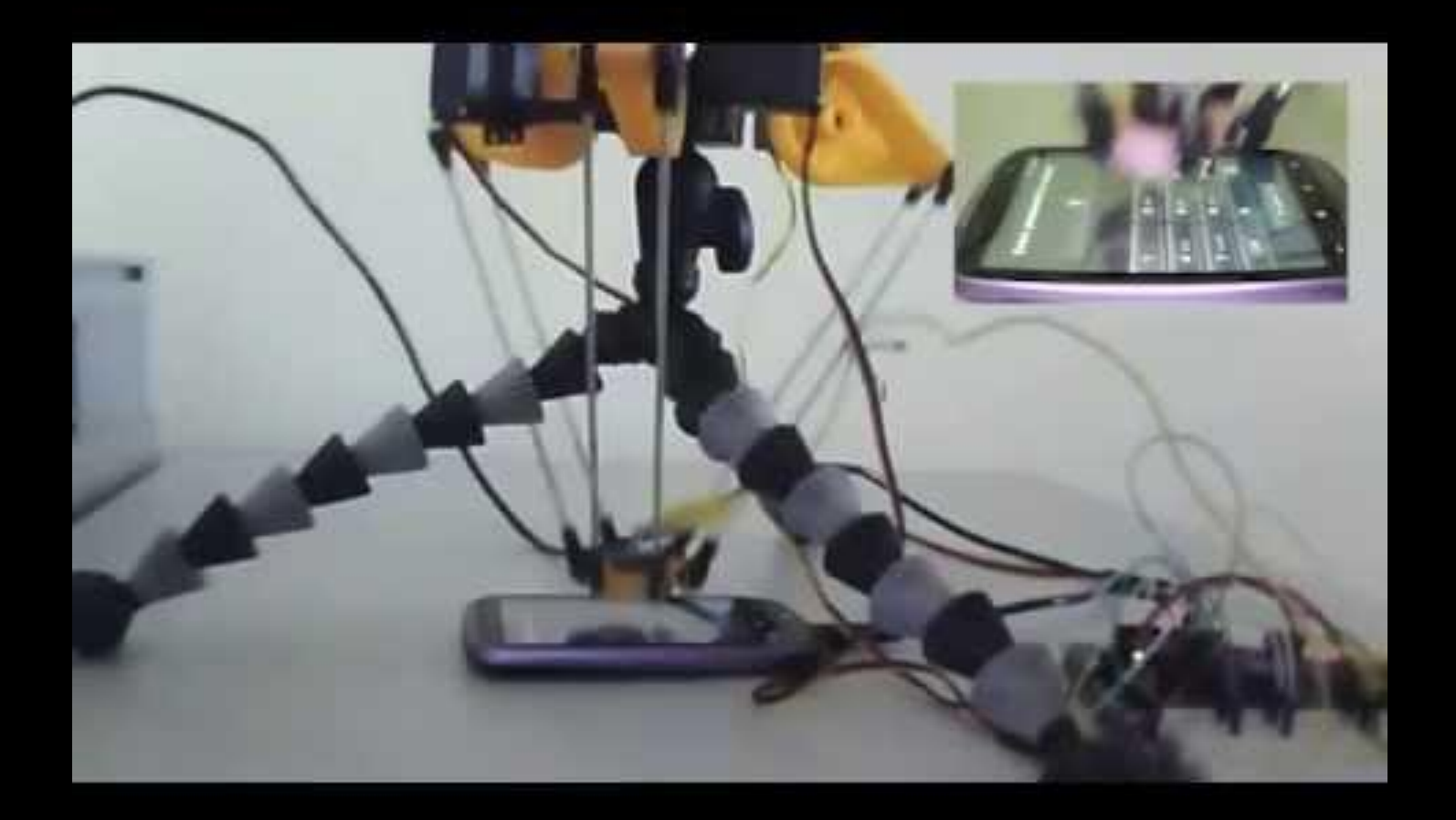

# 4-digit passcode

#### $10 \times 10 \times 10 \times 10$

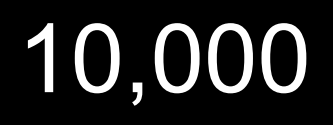

## 4-letter passcode

#### $52 \times 52 \times 52 \times 52$

## 7,311,616

## 4-character passcode

#### 94 × 94 × 94 × 94

#### 78,074,896

## 8-character passcode

 $94 \times 94 \times 94 \times 94 \times$  $94 \times 94 \times 94 \times 94$ 

#### 6,095,689,385,410,816

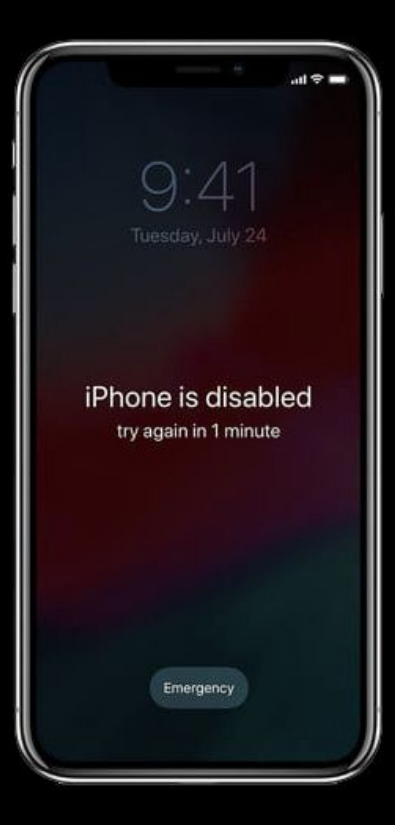

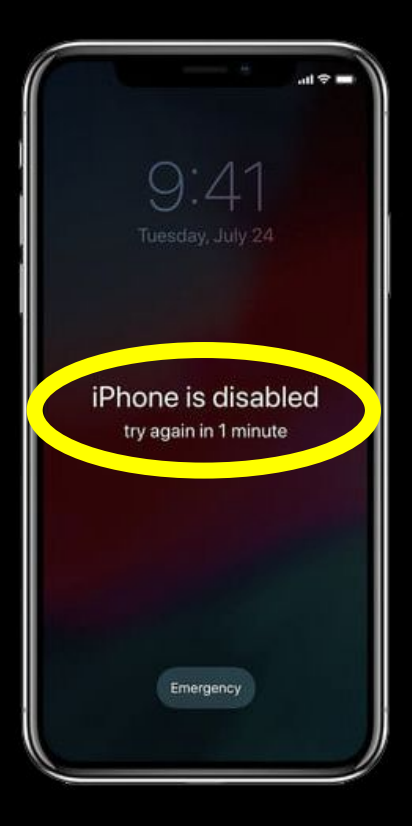

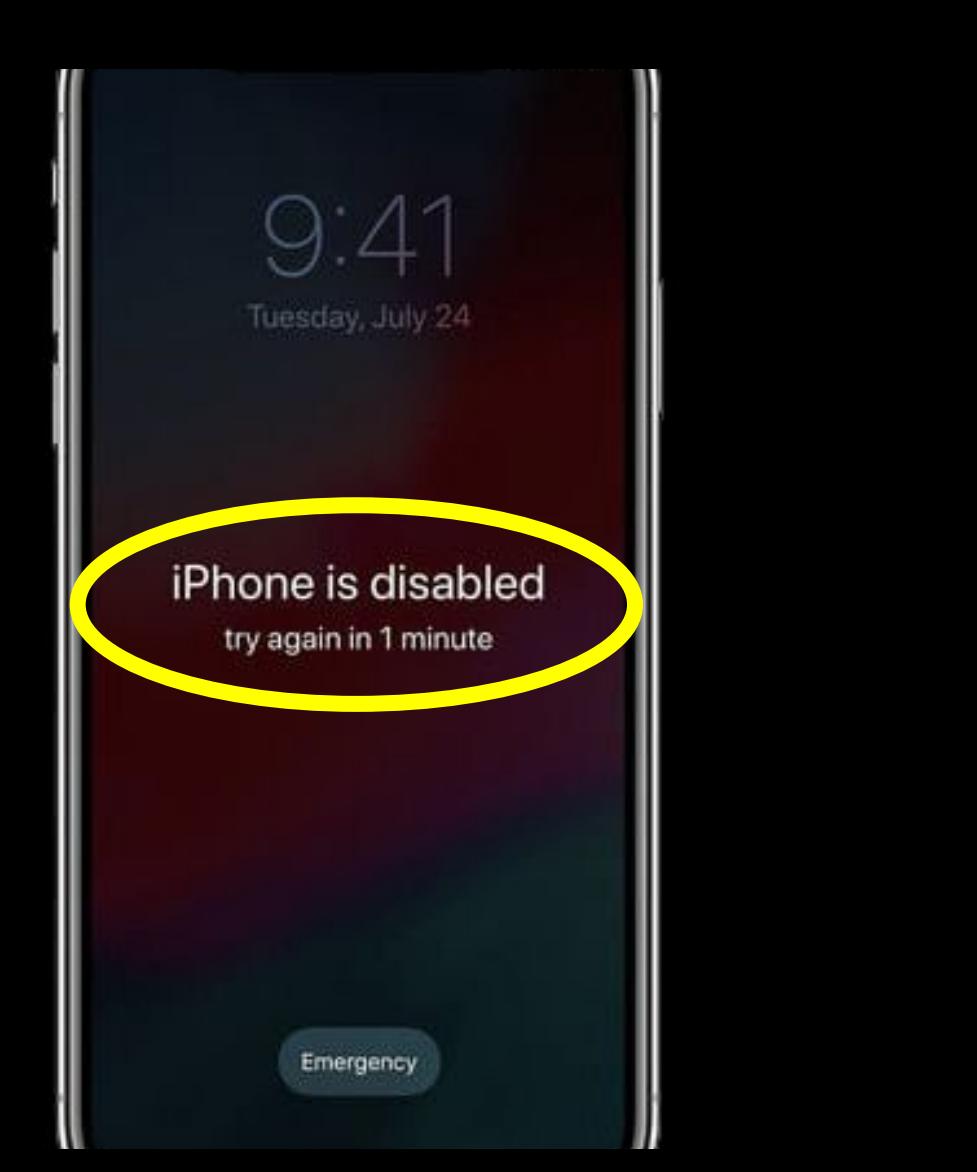

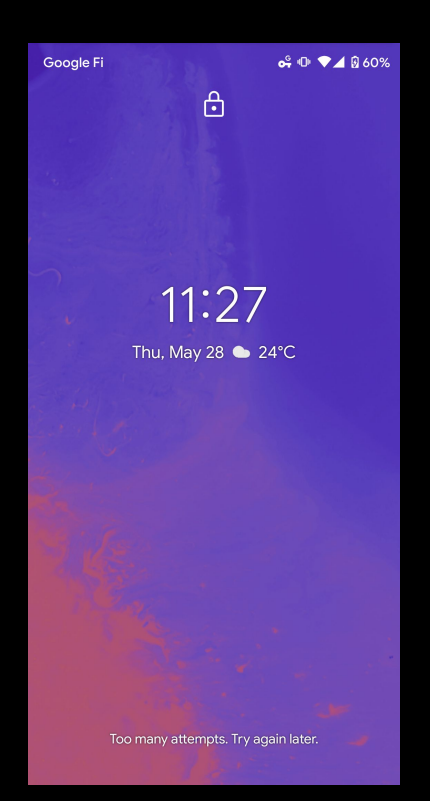

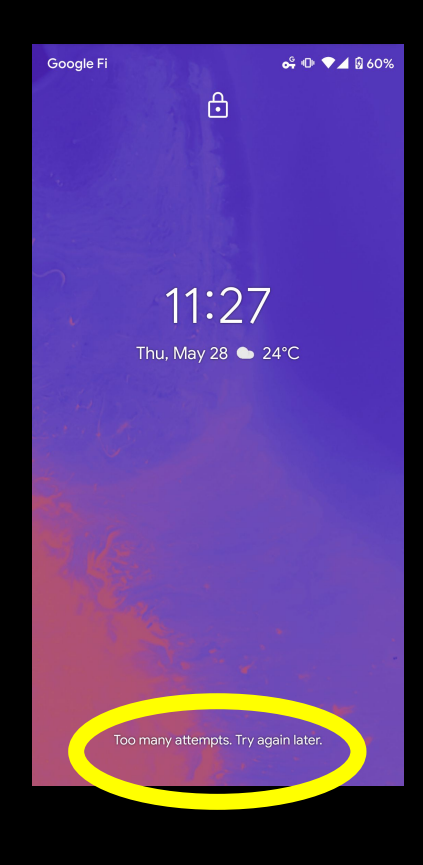

Too many attempts. Try again later.

## two-factor authentication

#### Google

#### 2-step Verification

Use your device to sign in to your Google Account.

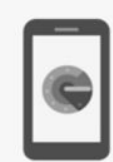

**Enter verification code** 

Get a verification code from the "Google Authenticator" app

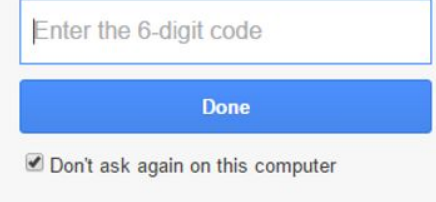

#### password managers

## 1password.com lastpass.com

**The College College** 

# encryption

# https://

## end-to-end encryption

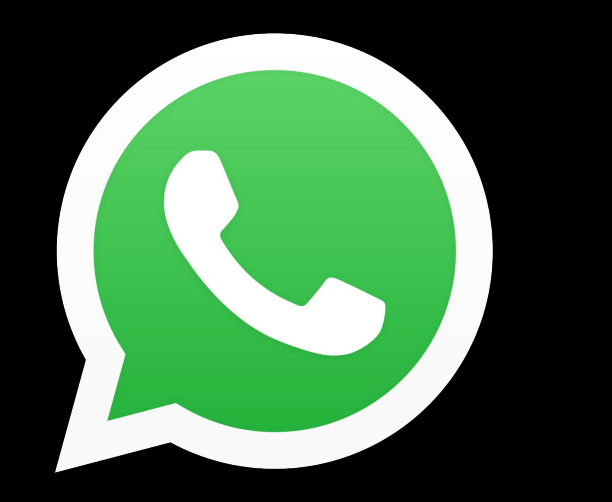

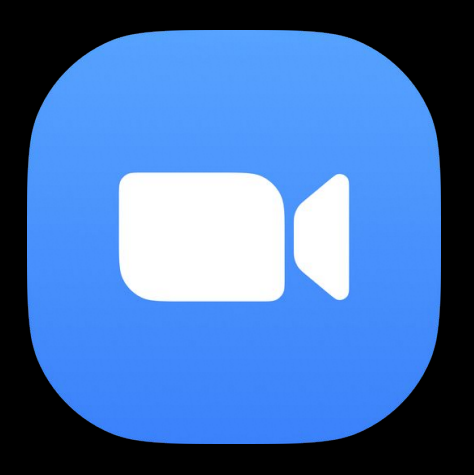

https://zoom.us/j/5551112222

#### https://zoom.us/j/5551112222?pwd=######

## How to Keep Your **Computer and Phone Secure**

David J. Malan [malan@harvard.edu](mailto:malan@harvard.edu)